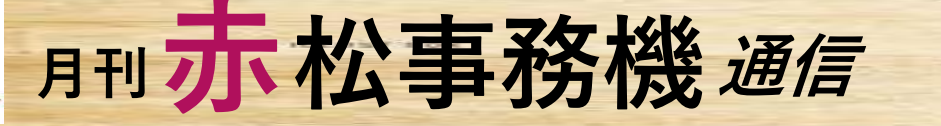

 $-$  VOL. 87  $-$ 

❖ IPAが、『Emotet(エモテット)と呼ばれるウイルスへの感染を狙うメール について』を更新し、『Emotetの攻撃活動再開について』を追記 ❖

2022年7月13日頃より、Emotetの攻撃メールの配信が観測されない状態が続いていましたが、2022年11月2日か ら再開されたことを観測しました。

**アプレントのエロートのコミニンのエロートの1.87 - 2022<br>
2022年7月13日間より、「Emotet(エモテット)と呼ばれるウイルスへの感染を狙うメール<br>
※ IPAが、『Emotet(エモテット)と呼ばれるウイルスへの感染を狙うメール<br>
Emotetの攻撃活動再開について(2022年11月4日追記)<br>
2022年7月13日頃より、Emotetの攻撃メールの配信が観測されない状態が続いていましたが、2022年11月2日か<br>** 攻撃の手口はこれまでと大きくは変わっておらず、攻撃メールに悪意のあるマクロ(プログラム)を仕込んだExcel ファイル、もしくはExcelファイルを圧縮したパスワード付きZIPファイルを添付して送り付ける手口です。ただし、 Excelファイル内に書かれている偽の指示が変更されているため、注意が必要です。

2021年11月から2022年7月にかけて行われた攻撃では、国内企業・組織での感染被害が大幅に拡大したため、改 めてEmotetの攻撃メールへの警戒を高めるとともに、本ページの「対策」の内容について周囲・徹底をお願いし ます。 しゅうしゅう しゅうしゅう しゅうしゅう しゅうしゅう しゅうしゅう

2022年11月2日から、メールに添付されたExcelファイル内に書かれている偽の指示が、コンテンツの有効化を促 す内容だったものから図21のように変化しました。

この指示どおりに、Excelファイルを、記載された Templatesフォルダにコピーして開くと、マクロ ている悪意のあるマクロが強制的に実行されてしま います。これは、コピー先のTemplatesフォルダが 可能になります。危険ですので、偽の指示に従って 操作しないよう注意してください。

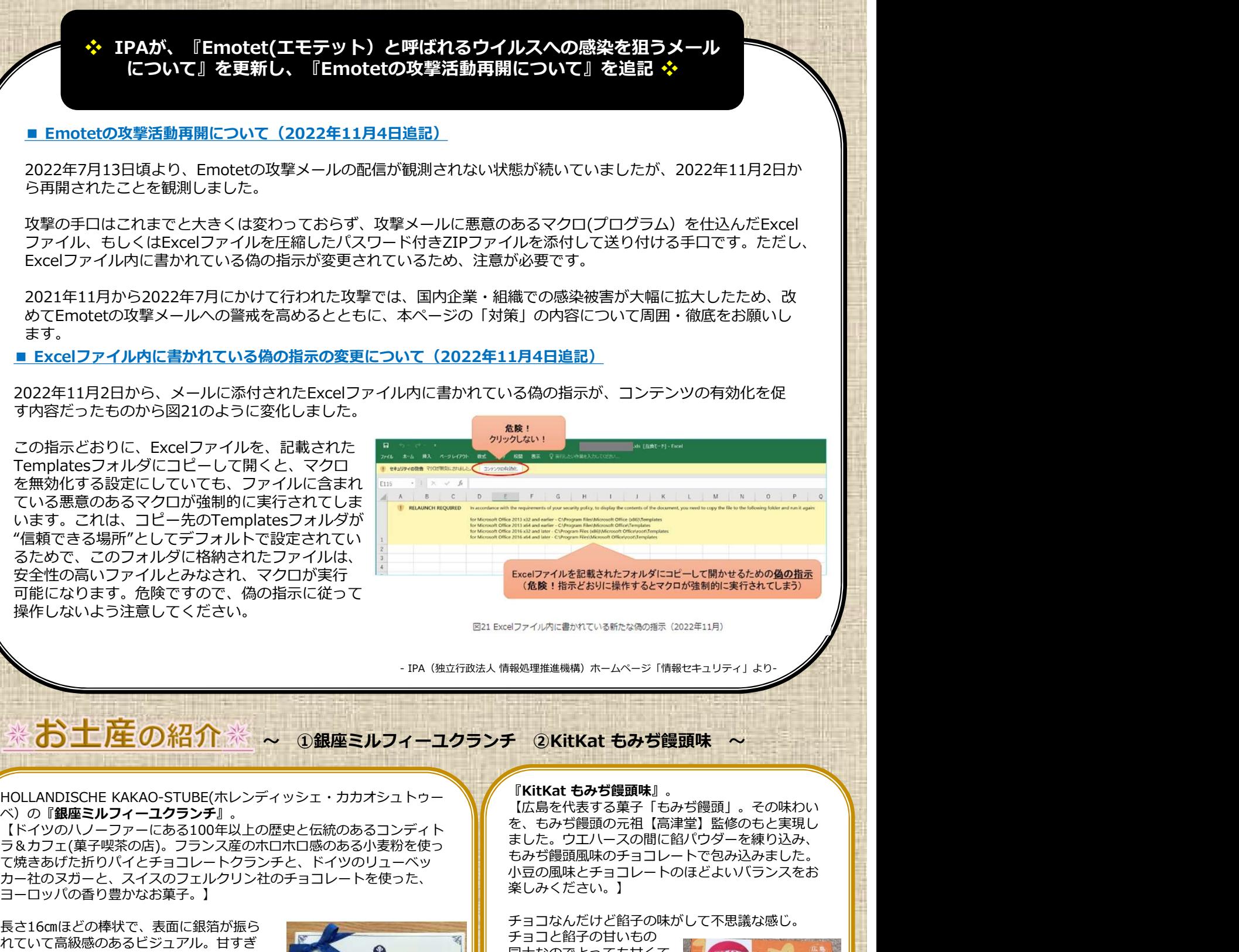

ベ)の『銀座ミルフィーユクランチ』。 【ドイツのハノーファーにある100年以上の歴史と伝統のあるコンディト ラ&カフェ(菓子喫茶の店)。フランス産のホロホロ感のある小麦粉を使っ て焼きあげた折りパイとチョコレートクランチと、ドイツのリューベッ カー社のヌガーと、スイスのフェルクリン社のチョコレートを使った、 ヨーロッパの香り豊かなお菓子。】

⾧さ16㎝ほどの棒状で、表面に銀箔が振ら れていて高級感のあるビジュアル。甘すぎ ないチョコでザグザグとした食感がとても ProdiANDISCHEKAKAOSIVEL 満足度が高いです。 パッケージも、上品かつ可愛いので プレゼント用にしても喜ばれそう。 銀座三越店限定の商品らしいですよ!

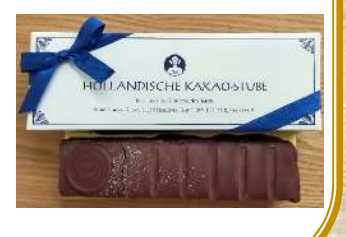

【広島を代表する菓子「もみぢ饅頭」。その味わい を、もみぢ饅頭の元祖【高津堂】監修のもと実現し ました。ウエハースの間に餡パウダーを練り込み、 もみぢ饅頭風味のチョコレートで包み込みました。 小豆の風味とチョコレートのほどよいバランスをお 楽しみください。】

チョコなんだけど餡子の味がして不思議な感じ。

チョコと餡子の甘いもの 同士なのでとっても甘くて、 お茶請けにもってこい。 もみぢ饅頭味ってどんな んだろうと思いましたが、 ご当地お菓子はこんな感じ で食べる楽しみがありますね!

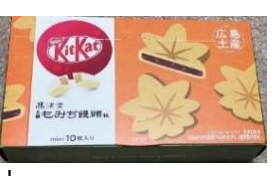

12

2022

高松市塩上町1丁目7番13号 TEL:087-833-3434 FAX:087-835-2485 URL:https://www.akamatsu-jimuki.co.jp

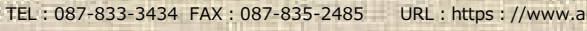

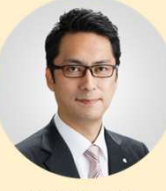

『社長のつぶやき』

VOL.61

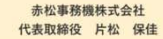

Teat 12月になりました。本格的に冬模様となり寒さも厳しくなって参りました。皆様、体調はいかがでしょうか?急 に寒くなりましたので十分お気を付け下さい。

- コンシンと 544キナがペクク 5445キとなりよす。 フキーキは自体にとってとフいっ キルシルでじょうか : ヒャ<br>で、日本国内で、そして私たちの住んでいる地域で本当に色々なことがあったと思います。12月は何かとバタバタ もう少しで令和4年が終わり令和5年となります。今年一年は皆様にとってどういう一年だったでしょうか?世界 する時期ですが、一年を終えるにあたって少し振り返りの時間を取って想いを巡らすのもいいかもしれません。先日 とある勉強会で「年頭に立てた一年間の目標や成し遂げたいことを覚えている方は何人いらっしゃいますか?」と先 生が参加者に聞かれました。私は年頭にノートに色々な目標・願いを書いていたので全てではないですがある程度は 覚えていました。ただ、その会場にいらっしゃった方々で挙手された方があまり多くなかったのを見て先生が「年頭 に決意を新たにして自分で決めた目標を立てたにも関わらずあまり覚えていないということは、皆さんの思いはその 程度だったのですか?それでは何も成し遂げられませんよ」とおっしゃりました。なるほど、ごもっともです。本当 に成し遂げたいことがあるならば忘れるわけがないはずです。それを決めて1年経とうが2年経とうが成し遂げるま で絶対に覚えているはずです。目標や願いを忘れるのはそれを成し遂げて新たな目標ができた後しかないです。先生 のご指摘を聞いた後、年頭に書いた目標を見返してみました。そうすると今年の1月1日に自分がノートに書いてい る情景が浮かんできました。どういう気持ちで書いたのか、何を考えながら書いたのか、その場にいた自分の姿が 蘇ってきました。1年前の自分の姿を見つめつつ、今の自分を冷静に見つめることができ、とても新鮮で清々しい気 持ちになると同時に思った通りに達成できたことに対して感謝の念が浮かんできました。

なぜ、目標や願いが達成できたのか考えてみました。一番大きな要因は「何時もそれを願い、思い続けた」ことだ と思います。間違いなく毎日毎日心のどこかで願っていたことはほぼ実現できていました。ただ、まだ達成できてい ないこともありました。そう考えると達成できた目標・願いよりも「何時も思い続けること」が足りなかったのかも しれません。「思い続ける」「願い続ける」「達成したことをイメージし続ける」その大切さを気付かせていただい た先生からのご指摘でした。

本年一年間、皆様には大変お世話になりありがとうございました。また本通信のご愛読、誠にありがとうございま す。社員一同、皆様が素晴らしい新年を迎えることができますようご祈念申し上げます。

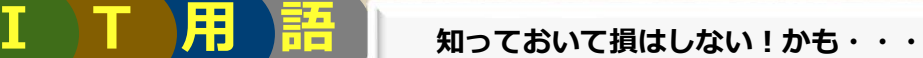

■ 便利なショートカットキー【Windows+矢印キー】■

複数のウィンドウを切り替えながら作業を行う時に便利なショトカットキーです。

【Windows】+【↑】 アクティブウインドウを上にスナップ(最大化)

**【Windows】+【↓】** アクティブウインドウを下にスナップ(最小化)

【Windows】+【←】 アクティブウインドウを左にスナップ

【Windows】+【→】 アクティブウインドウを右にスナップ

弊社では、情報セキュリティ対策商品、UTM(統合脅威管理)等の取扱いをしております! HPでも紹介しておりますのでぜひご覧頂ければと思います!!!<br>対策は早目にしましょう! 【Windows】+ [↑] アクティブウインドウを上にスナップ(最大化)<br>【Windows】+ [↓] アクティブウインドウを下にスナップ(最小化)<br>【Windows】+ [←] アクティブウインドウを左にスナップ<br><br>【Windows】+ [→] アクティブウインドウを右にスナップ<br><br><br>特社では、情報セキュリティ対策商品、UTM(統合脅威管理)等の取扱いをしております!<br>NPでも紹介しておりますのでぜひご覧頂ければと思います!!!<br>対

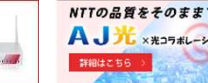